# **SKIP**

**[SKIP](#page-0-0)** [(*[rep](#page-1-0)*)] *[operand1](#page-1-0)* [**LINES**]

This chapter covers the following topics:

- [Function](#page-0-0)
- [Syntax Description](#page-0-1)
- [Example](#page-1-1)

For an explanation of the symbols used in the syntax diagram, see Syntax Symbols.

Related Statements: AT END OF PAGE | AT TOP OF PAGE | CLOSE PRINTER | DEFINE PRINTER | DISPLAY | EJECT | FORMAT | NEWPAGE | PRINT | SUSPEND IDENTICAL SUPPRESS | WRITE | WRITE TITLE | WRITE TRAILER

Belongs to Function Group: *Creation of Output Reports*

## <span id="page-0-0"></span>**Function**

The SKIP statement is used to generate one or more blank lines in an output report.

See also *Page Titles, Page Breaks, Blank Lines* (in the *Programming Guide*).

#### **Processing**

If the execution of a SKIP statement would cause the page size to be exceeded, exceeding lines will be ignored (except in an AT TOP OF PAGE statement).

A SKIP statement is only executed if something has already been output on the page (output from an AT TOP OF PAGE statement is not taken into account here).

## <span id="page-0-1"></span>**Syntax Description**

Operand Definition Table:

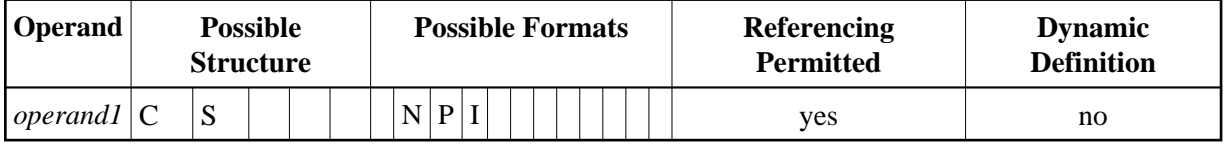

Syntax Element Description:

<span id="page-1-0"></span>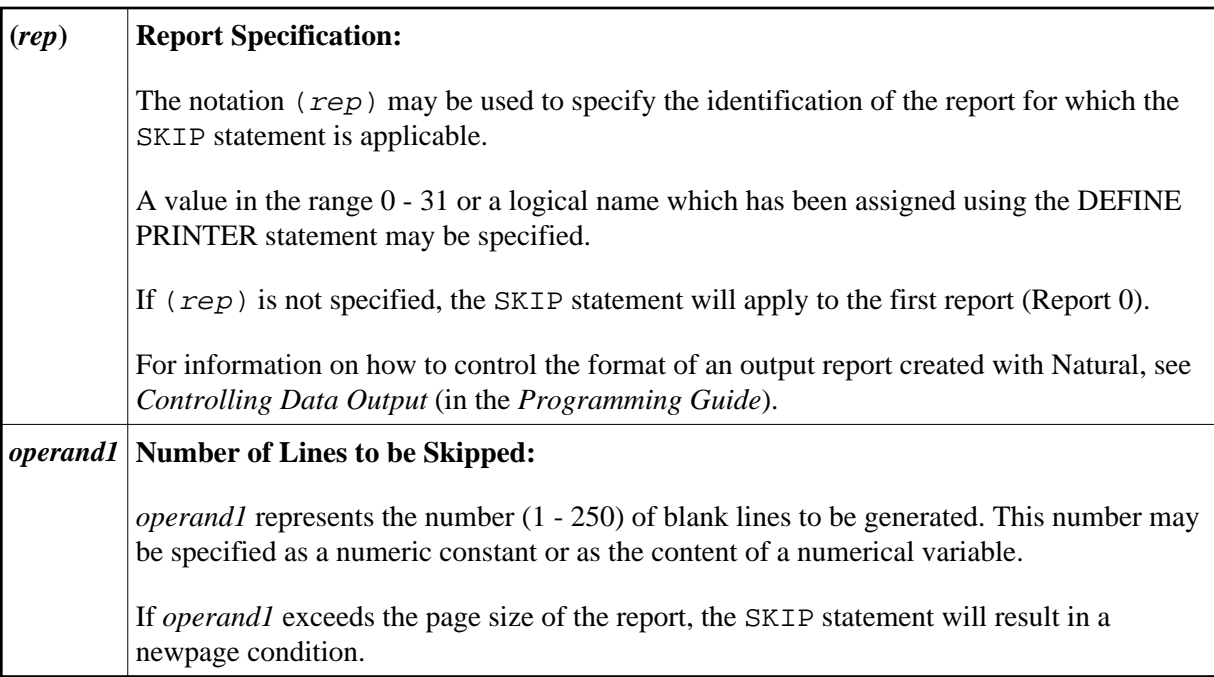

### <span id="page-1-1"></span>**Example**

```
** Example 'SKPEX1': SKIP 
************************************************************************
DEFINE DATA LOCAL 
1 EMPL-VIEW VIEW OF EMPLOYEES 
   2 CITY 
  2 COUNTRY 
  2 NAME 
END-DEFINE 
* 
LIMIT 7 
READ EMPL-VIEW BY CITY STARTING FROM 'W' 
  AT BREAK OF CITY 
    SKIP 2 
   END-BREAK 
   DISPLAY NOTITLE CITY (IS=ON) COUNTRY (IS=ON) NAME 
   /* 
END-READ 
END
```
#### **Output of Program SKPEX1:**

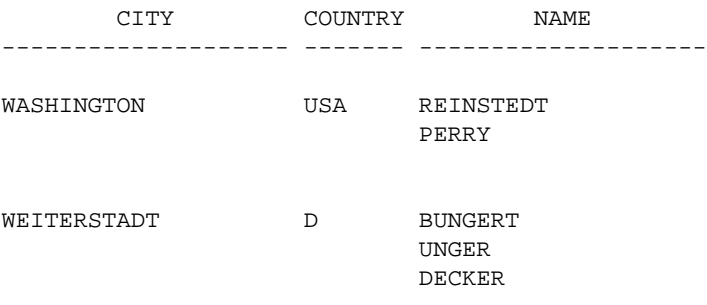

WEST BRIDGFORD UK ENTWHISTLE

WEST MIFFLIN USA WATSON